## SAP ABAP table RMSLC\_RULE {Customizing: Apply Rule}

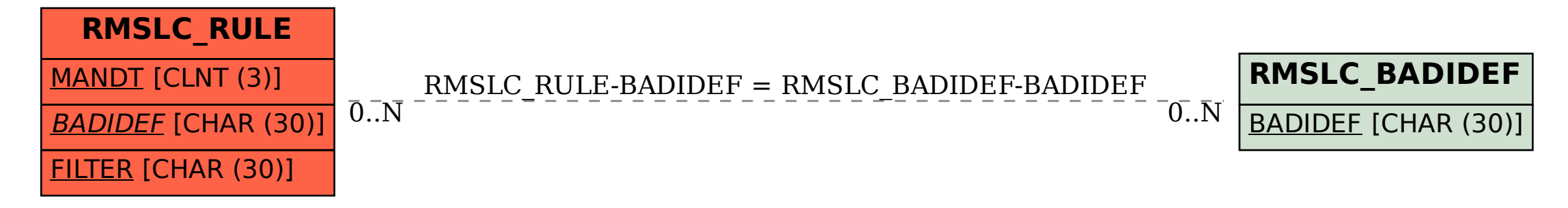